## **PART 4 ADVANCED PEACHTREE COMPLETE 2005 APPLICATIONS**

In Part 4 of the book, your students complete four chapters and three projects:

- Chapter 15: Customizing Forms
- Chapter 16: Import/Export
- Chapter 17: Using Peachtree Complete Accounting 2005 with Microsoft Excel and Word
- Chapter 18: Dynamic Data Exchange (with Excel)
- Project 3: Verde Computer Club (a nonprofit company)
- Project 4: RBW Manufacturing, Inc.
- Project 4A: Student-Designed Project

Chapter 15, Customizing Forms, shows your students how to change the preprinted forms included with the software.

Chapter 16, Import/Export, show your students how to use PCA 2005 with WordPerfect or other word processing program.

Chapter 17, Using Peachtree Complete Accounting 2005 with Microsoft Excel and Word, shows your students how to use Peachtree with two Microsoft Office applications. Your students need to use Microsoft Office 2000 or higher to complete the Word and Excel exercises in Chapter 17.

Chapter 18, Dynamic Data Exchange, shows your students how to share data with Microsoft Excel with Windows.

Projects 3 and 4 complete your students' work with *Computer Accounting with Peachtree Complete 2005, Ninth Edition*. All features of the software are included for review in these projects.

Project 4A gives your students an opportunity to add another month's worth of transactions to any of the projects that they have already completed.

The McGraw-Hill Companies, Inc., *Computer Accounting with Peachtree Complete 2005, 9e* 

The chart below shows the size of the backups made in Part 4--Chapters 16, 17, 18, Project 3 and Project 4. There is no data to save in Chapter 15.

Your students may back up to a floppy disk, other external media, the hard drive, or network. If your students are using floppy disks, the author suggests that they reformat disks used in earlier chapters. *Remember: do not reformat the Exercise 6-2 backup. Exercise 6-2 will be used in Chapters 15-18 of the textbook.* 

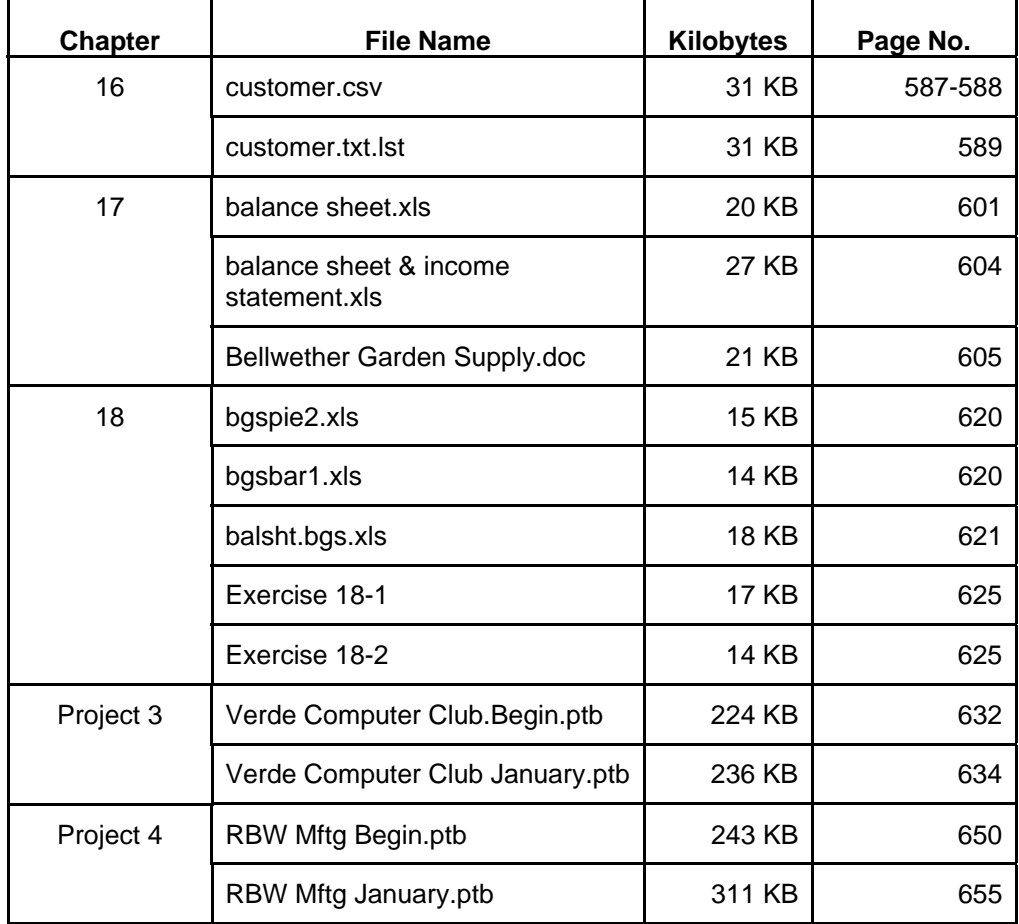

The size of your backup files may differ from the amounts shown on the table. This is okay. The differences are usually insignificant.